# <span id="page-0-1"></span> $\mathbf{1}$  $V-2$

<span id="page-0-0"></span>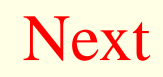

 $\bullet$  V-1  $C(y)()$ 

÷,

1

<span id="page-1-0"></span>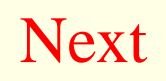

- 1 ÷,
	- $\bullet$  V-1  $C(y)( )$

 $\overline{1}$  $\bullet$ 

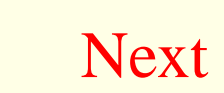

- 1 ÷
	- $\bullet$  V-1  $C(y)( )$

- $\mathbf{1}$ D
- $C(y)$  $\overline{y}$

**Next** 

- 1 ÷,
	- $\bullet$  V-1  $C(y)()$

- $\mathbf{1}$
- $C(y)$  $\overline{y}$  $VC(y)$  $\overline{y}$  $\bullet$

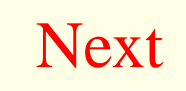

- 1 ÷,
	- $\bullet$  V-1  $C(y)()$

- $\mathbf{1}$
- $C(y)$  $\overline{y}$  $VC(y)$  $\overline{y}$  $\bullet$

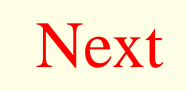

# $y = 0, 1, 2, 3$

<span id="page-6-0"></span>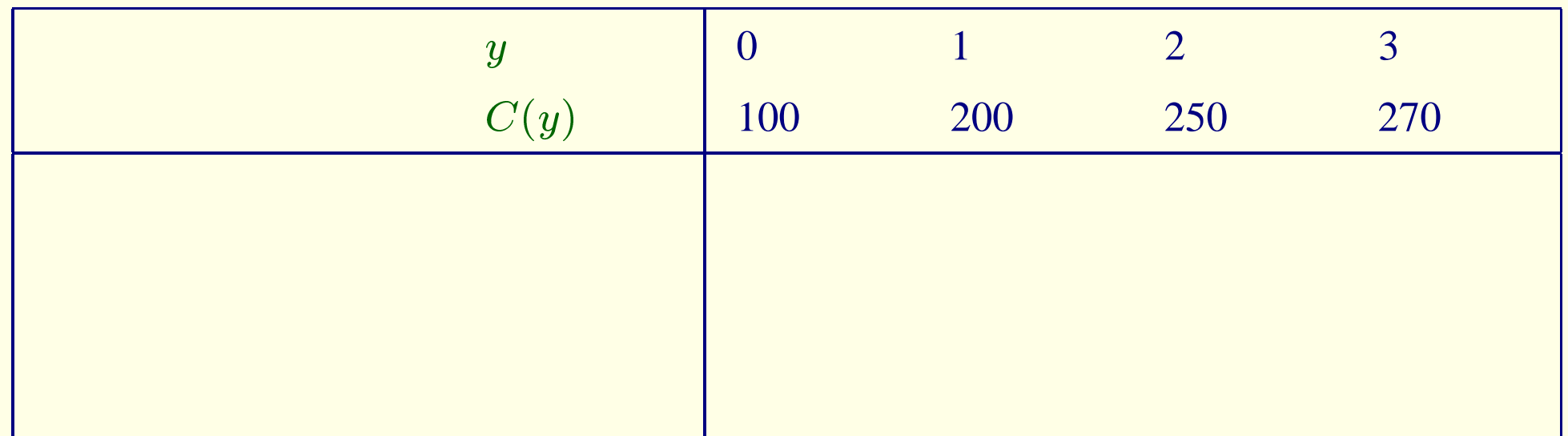

# $y = 0, 1, 2, 3$

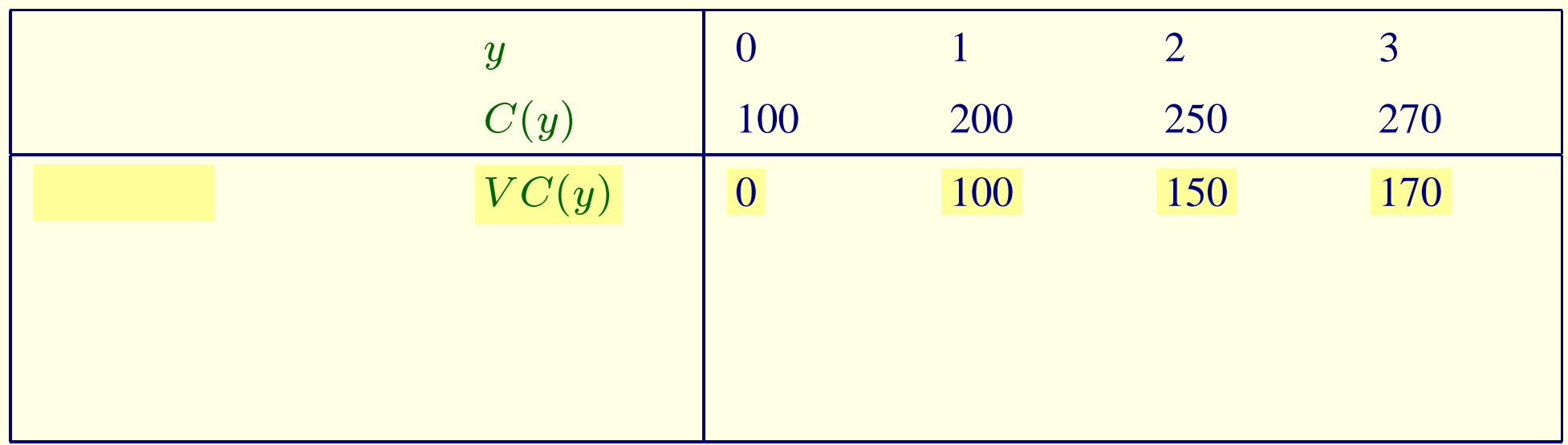

 $V-1$ 

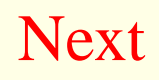

#### $\overline{2}$

# $y = 0, 1, 2, 3$

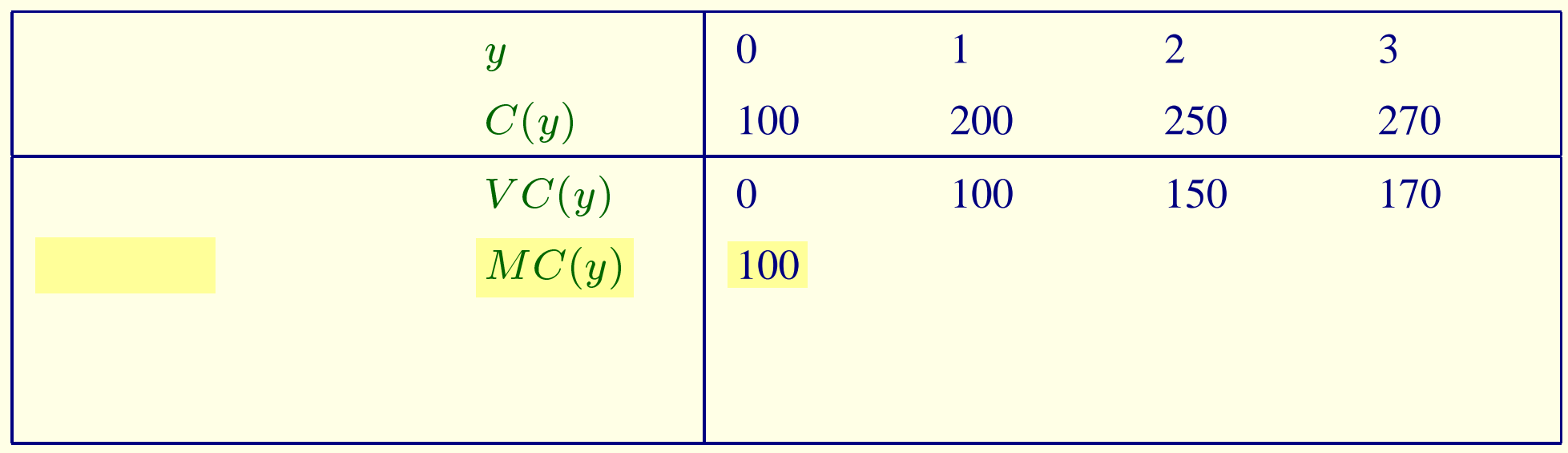

 $V-1$ 

# $y = 0, 1, 2, 3$

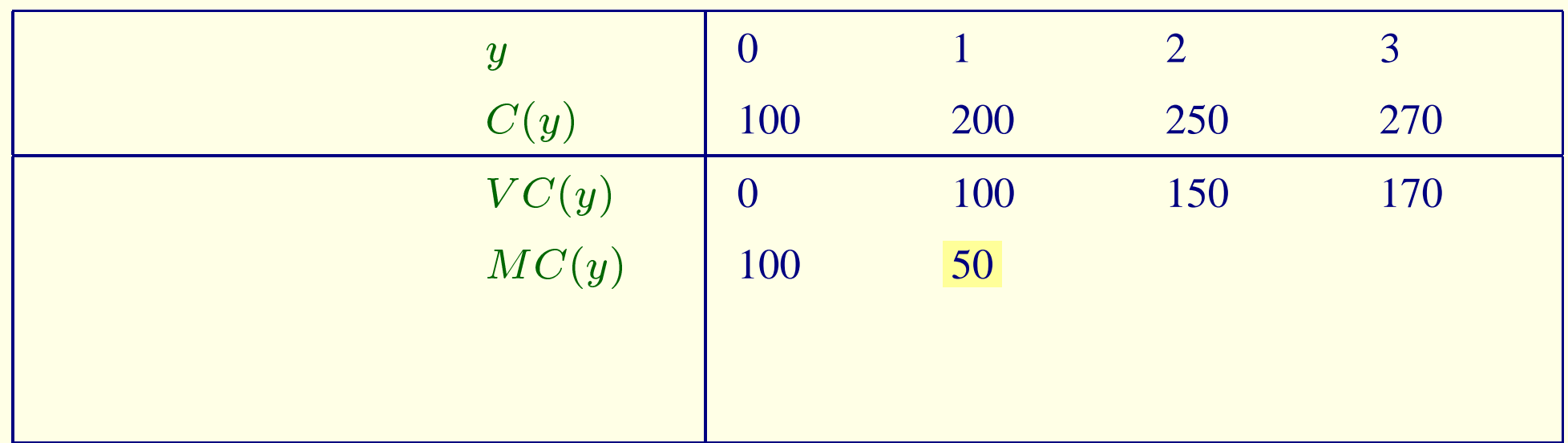

 $V-1$ 

# $y = 0, 1, 2, 3$

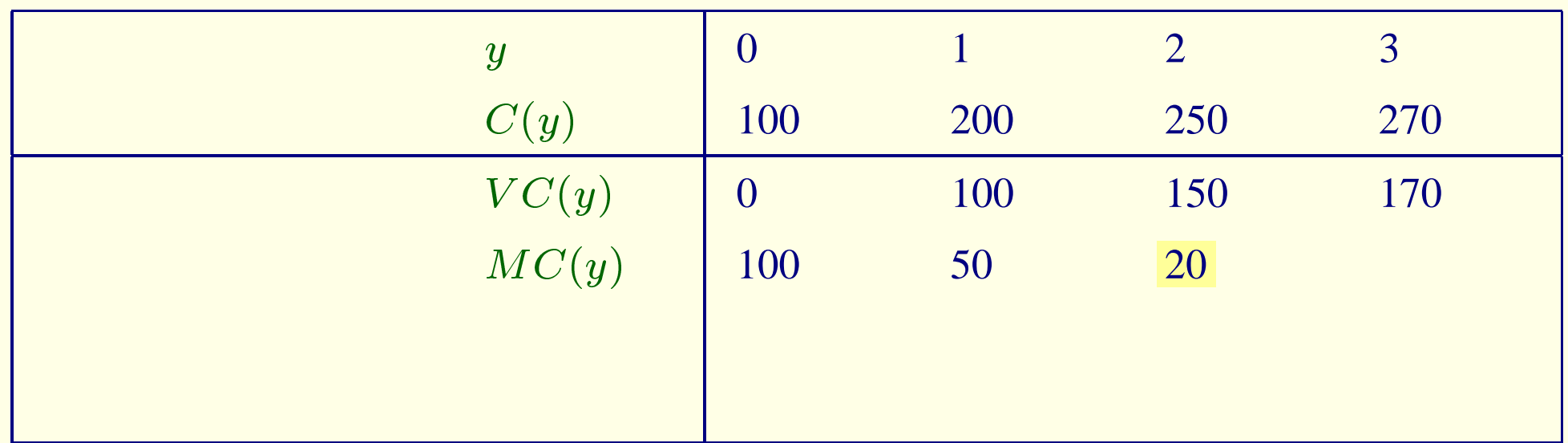

 $V-1$ 

# $y = 0, 1, 2, 3$

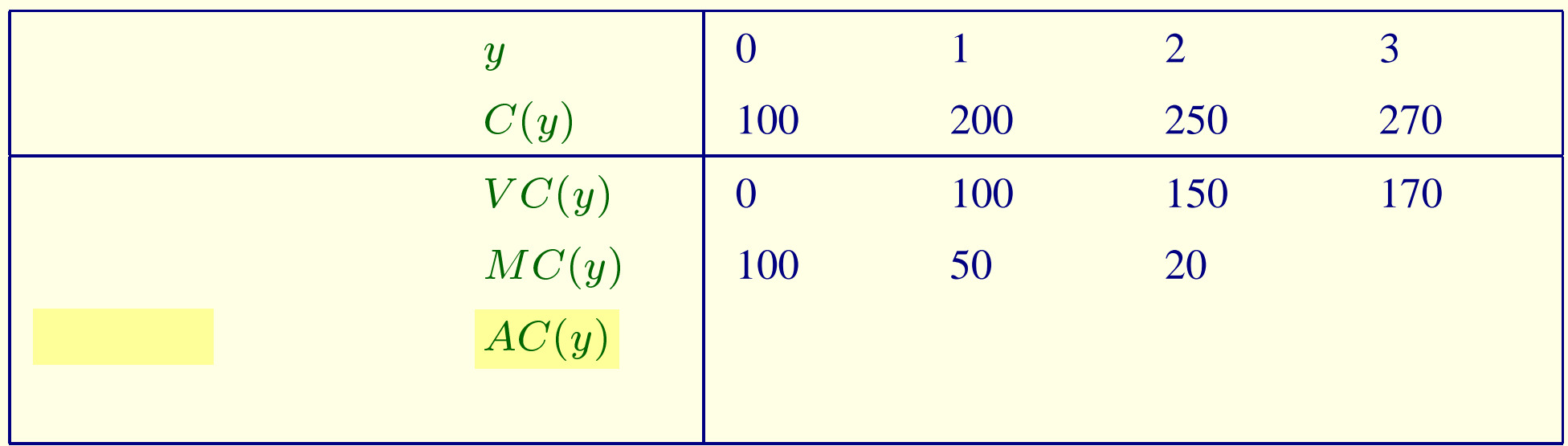

 $V-1$ 

 $\overline{1}$ 

# $y = 0, 1, 2, 3$

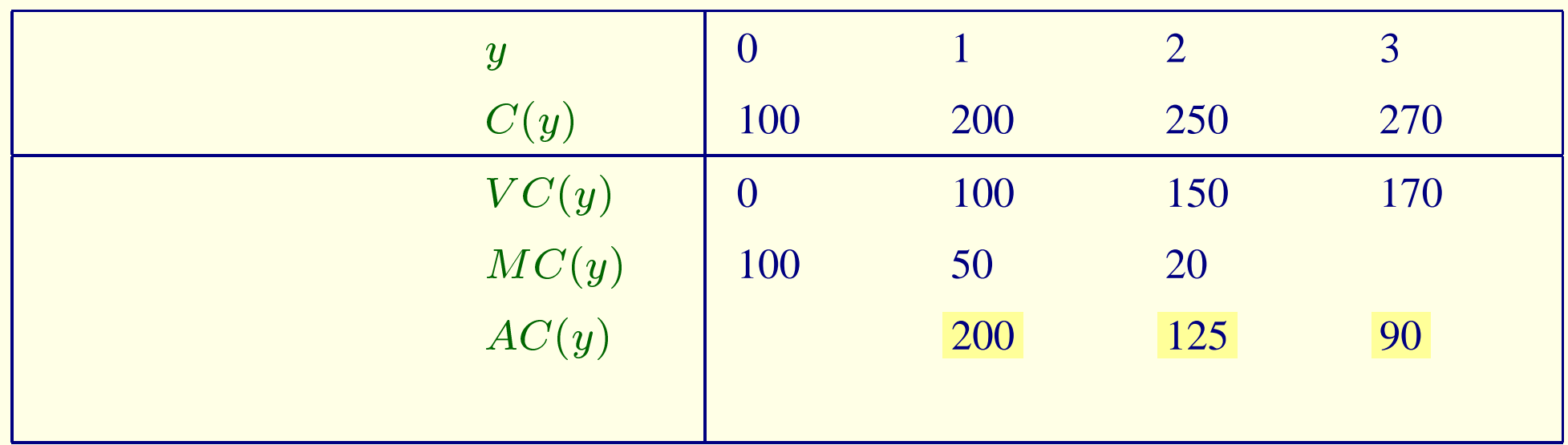

 $V-1$ 

#### $y = 0, 1, 2, 3$

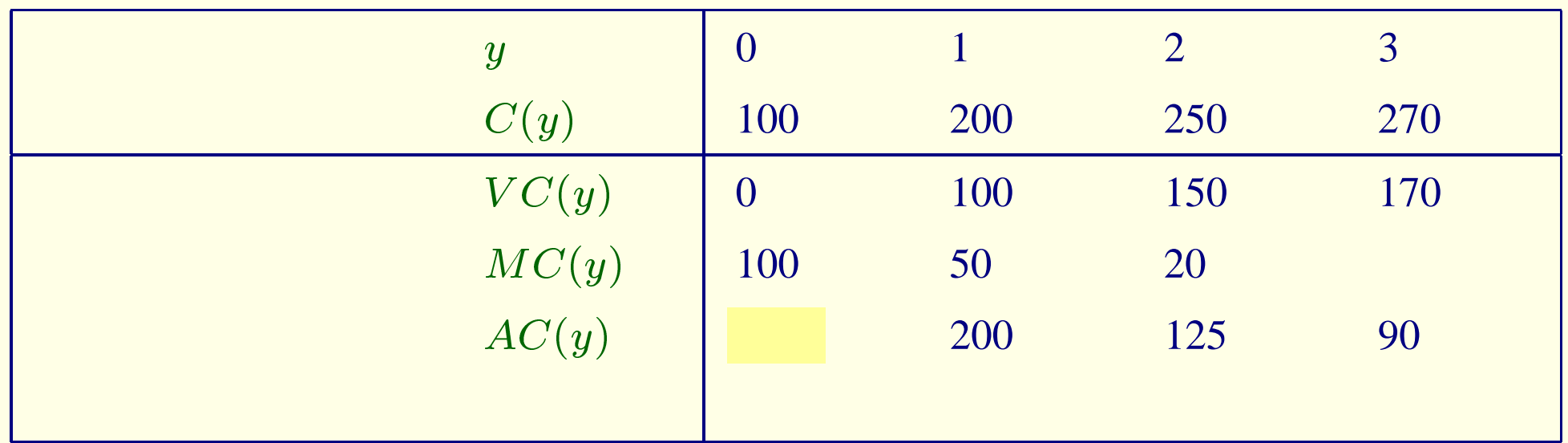

 $V-1$ 

 $\overline{1}$ 

 $\overline{0}$ 

#### $y = 0, 1, 2, 3$

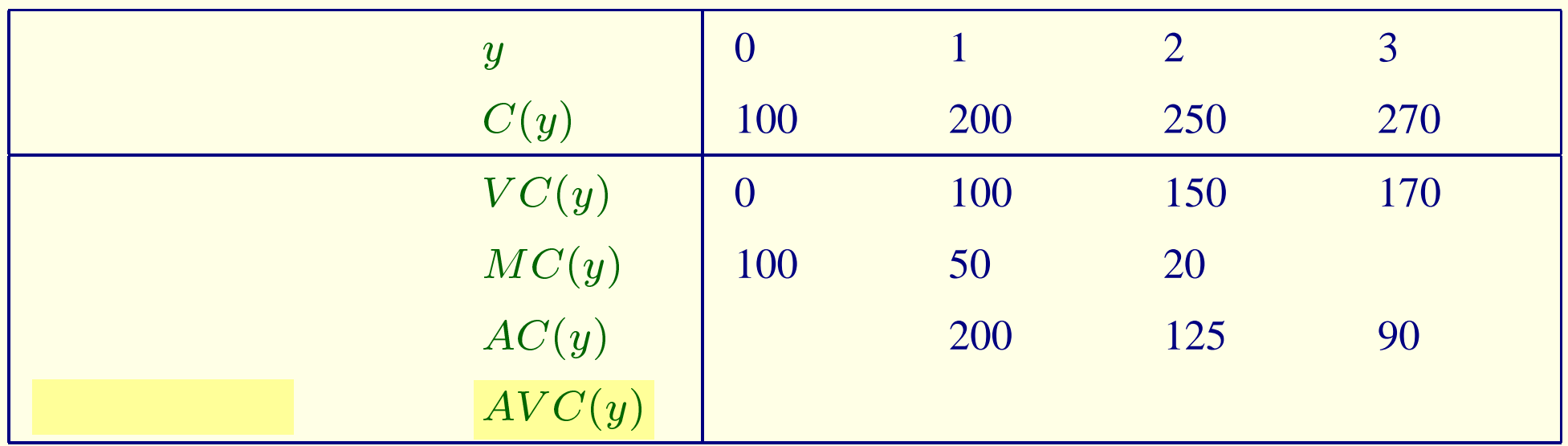

#### $V-1$

 $\overline{1}$ 

#### $y = 0, 1, 2, 3$

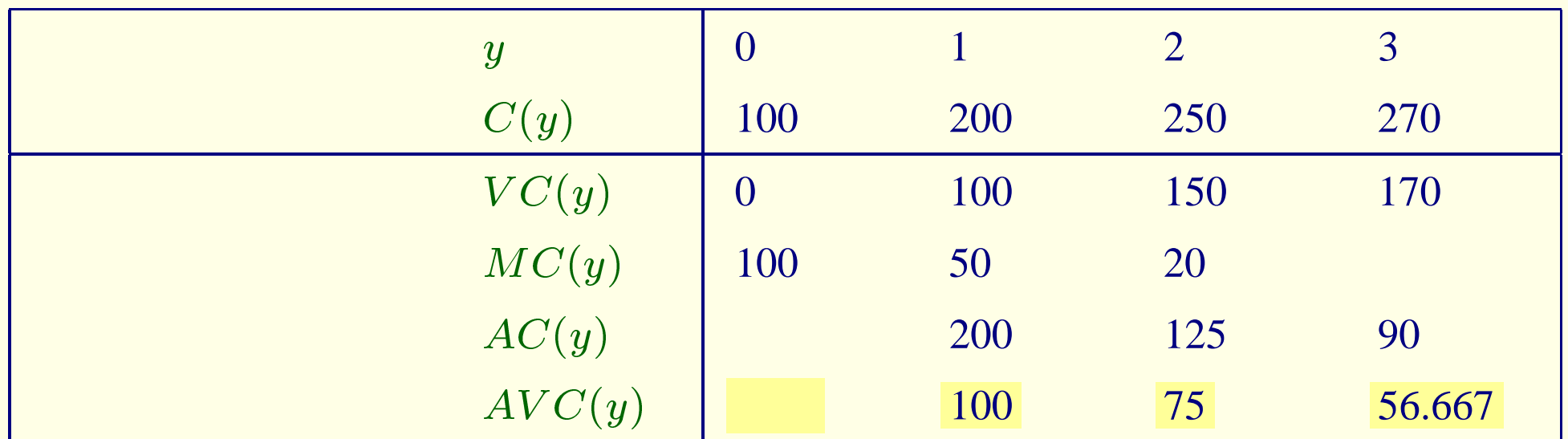

 $V-1$ 

 $\overline{1}$ 

<span id="page-16-0"></span> $3$  $\frac{1}{\pi}$ 

÷,

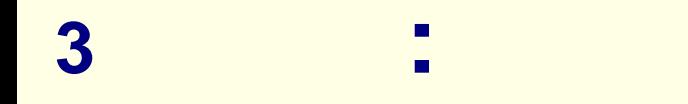

 $MC(y) = C'(y)$ 

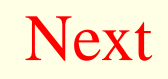

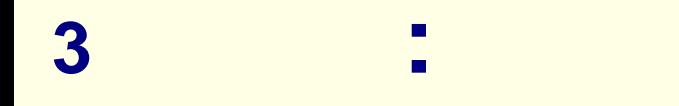

 $MC(y) = C'(y)$  $III-2$  $h$  $C(y+h) - C(y)$  $\mathbf{1}$ 

 $C(y+h) - C(y)$  (1)  $MC(y))$  $(h)$  $\mathcal{L}$  : (  $\mathcal{L}$ 

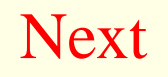

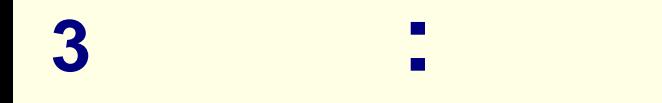

 $MC(y) = C'(y)$  $III-2$  $\boldsymbol{h}$  $C(y+h) - C(y)$  $\mathbf{1}$ 

(h)

\n
$$
C(y+h) - C(y) \quad (1)
$$
\n
$$
MC(y) = \frac{C(y+h) - C(y)}{h}
$$
\n
$$
h \to 0 \qquad MC(y) = C'(y)
$$

**Next** 

 $C(y) = y^3 + y^2 + y + 100$ 

<span id="page-21-0"></span>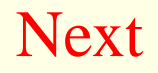

$$
C(y) = y^3 + y^2 + y + 100
$$

$$
MC(y) = 3y^2 + 2y + 1
$$

$$
C(y) = y^3 + y^2 + y + 100
$$

$$
MC(y) = 3y^{2} + 2y + 1
$$
  
 
$$
AC(y) = \frac{y^{3} + y^{2} + y + 100}{y} = y^{2} + y + 1 + \frac{100}{y}
$$

$$
C(y) = y^3 + y^2 + y + 100
$$

$$
MC(y) = 3y^{2} + 2y + 1
$$
  
\n
$$
AC(y) = \frac{y^{3} + y^{2} + y + 100}{y} = y^{2} + y + 1 + \frac{100}{y}
$$
  
\n
$$
AVC(y) = \frac{y^{3} + y^{2} + y}{y} = y^{2} + y + 1
$$

# $MC(y), AC(y), AVC(y)$ Marginal Cost Average Cost, Average Variable

**Cost** 

<span id="page-25-0"></span>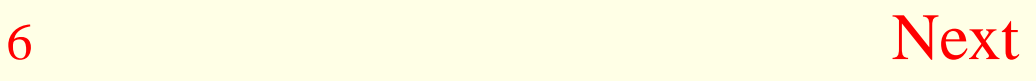

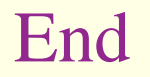

Push Esc Key or Click , the set of  $\sim$ 

<span id="page-26-0"></span>**(C)KADODA Tamotsu ( ) @ Daito Bunka Univ. ( ) Last Modified: July 3, 2007**